# Описание проекта

Инвестиционный проект с реферальной системой в 5 уровней

1 минимальная сумма 10\$ или эквивалент.

2 реинвестиция либо вывод от 10\$

6 пакетов договоров 10\$ под 1.3% в день 100 под 1.5% в день 300\$ под 1.7% в день 500\$ под 1.9% в день 1000\$ под 2.1% в день 5000\$ под 2.3% в день Срок везде 1 год (через год данный пакет анулируется) **При достижении командных 1000\$ + 0.2% 5000\$ + 0.3% 15000 +0.4% Максимум 2.7% в день**

# Реферальная система

Реферальная система в 5 уровней

1 **Ступень 1 10%**

**Ступень 2 - 5%**

**Ступень 3 - 3%**

**Ступень 4 - 2%**

**Ступень 5 - 1%**

**Все рефералы суммируются в формате:**

**всего партнеров в команде (кол всего приглашенных)**

**Активных (число оплативших любую сумму)**

**Сумма Вашей команды (сумма всех инвестиций )**

**Заработано с 1й линии \$**

**Заработано со 2й и последующих линий \$**

**Заработано с 1й линии BTC**

**Заработано со 2й и последующих линий BTC**

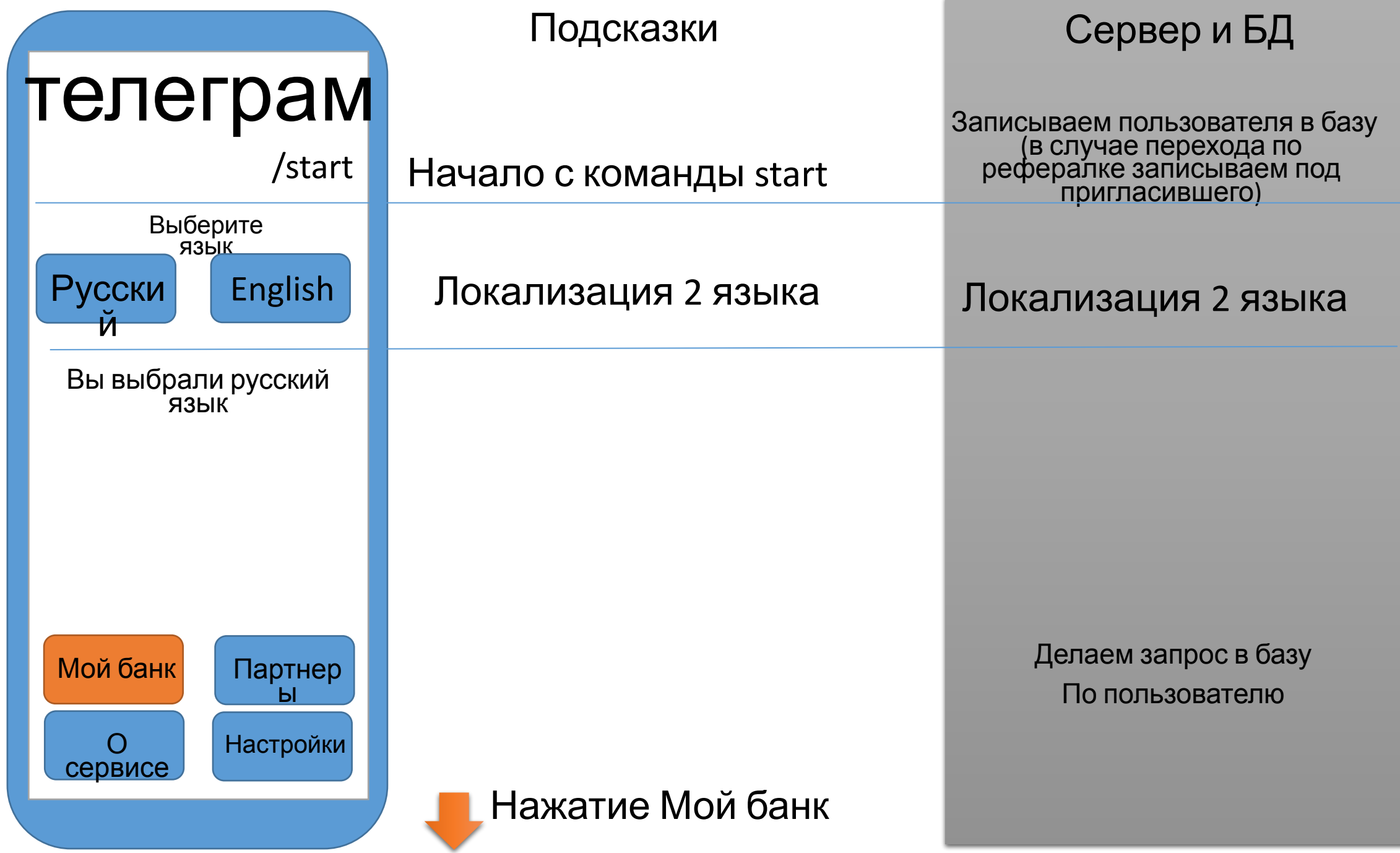

#### Мой банк Ваш баланс- 0.0\$ Ваш баланс- 0.0BTC Сумма Ваших депозитов- 10.0 \$ Сумма Ваших депозитов- 10.0 BTC Сумма Ваших реинвестиций- 10.0 \$ Сумма Ваших реинвестиций - 10.0 BTC Мой банк Заработано в проекте - 10.0 \$ Ваш баланс - 0.0 \$ Заработано в проекте - 10.0 BTC Ваш баланс - 0.0 ВТС Заработано в проекте от партнеров  $\overline{10.0}$   $\overline{0.0}$ Вывест Пополнит ь Реинвестироват История ь транзакций **В Пополнить** Заявки на вывод еинвест e. ⋒ Write a message... Мой банк Партнер ы  $\Omega$ Настройки сервисе Нажатие Пополнить

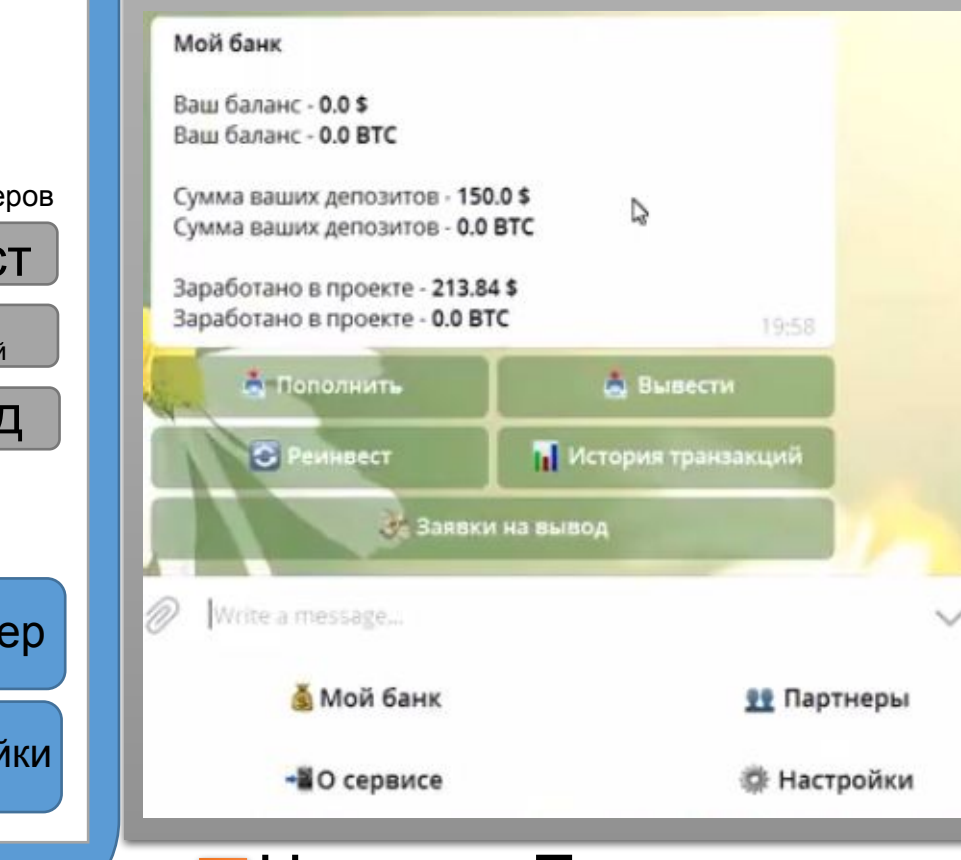

# Подсказки Сервер и БД

Делаем запрос и выводим в бота сумму по балансу пользователя пример Локализация 2 языка

По нажатию передаем

История транзакций

Реинвестироват ь

историю в ексель документе

По нажатию переводим на счет реинвестиций (счет реинвестиций на 0.3%

выше)

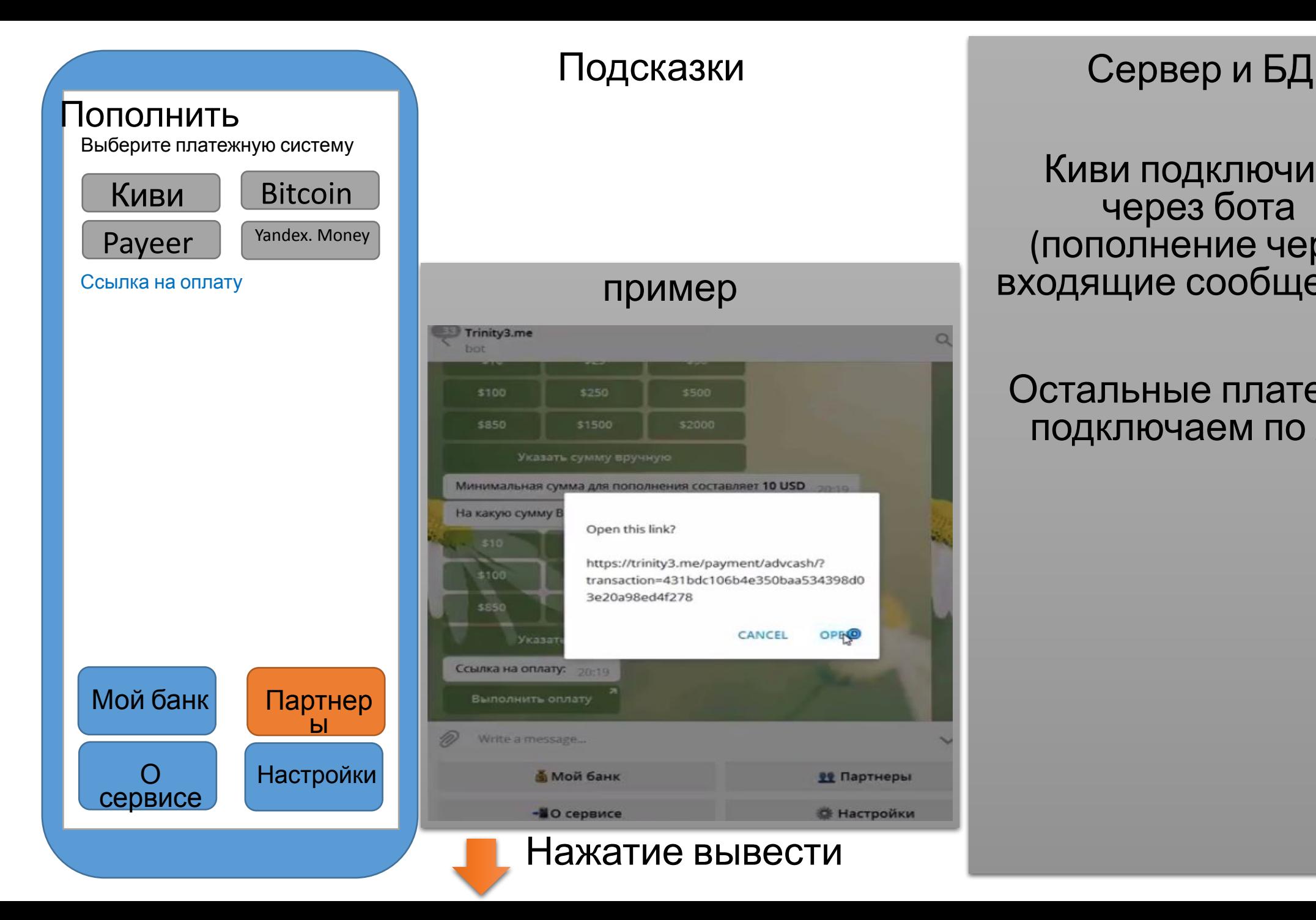

Киви подключить через бота (пополнение через входящие сообщение)

### Остальные платежки подключаем по API

# Укажите сумму вручную Ваша заявка в обработке и будет выполнена в течении 24 часа Ваша заявка на вывод средств выполнена на сумму 99\$ Ваш баланс 0.0 \$ Вывести Мой банк Партнер ы  $\Omega$ сервисе Настройки

### пример Указать сумму вручную Trinity3.me Какую сумму Вы хотите вывести на Ва... Введите желаемую сумму:  $02:18$ 34.16  $0218$ Ваша заявка на сумму 34.16 \$ выполнена! Оставляйте отзывы - https:// vk.com/topic-140652851 35191000 и расскажите друзьям!  $02:18$ Мой банк 02:19 // Мой банк Ваш баланс - 0.0 \$ Ваш баланс - 0.00036 ВТС Сумма ваших депозитов - 65.14 \$ Сумма ваших депозитов - 0.00105 **BTC**  $\checkmark$ Заработано в проекте - 55.64 \$ Нажатие Пополнить

# Подсказки Сервер и БД

### Делаем запрос и выводим в бота сумму по балансу пользователя

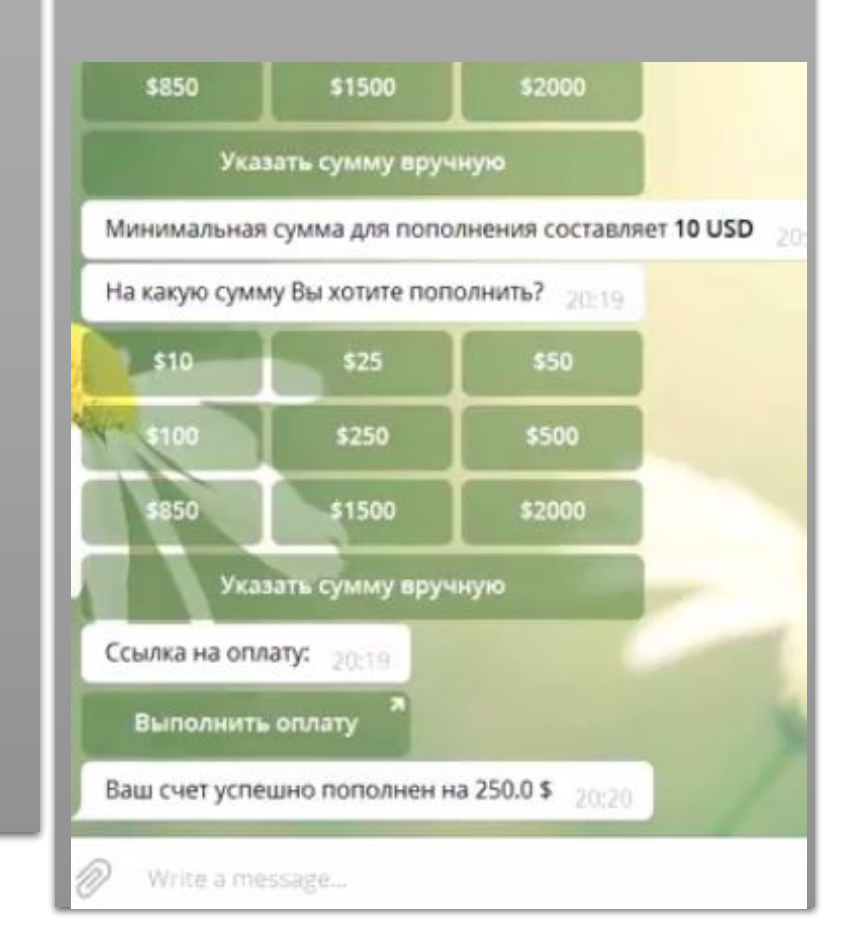

#### Партнерская

**всего партнеров в команде (99)** программа

**Активных (55)**

**Сумма Вашей команды (9999 )**

**Заработано с 1й линии 999\$**

**Заработано со 2й и последующих линий 999\$**

**Заработано с 1й линии 99 BTC**

**Заработано со 2й и последующих линий 99BTC**

**Ваш ID в Telegran 99999999**

Мой банк Партнер ы О сервисе Настройки Личная ссылка Моя команда Ваша ссылка пригласительная Мой пригласитель Промо материалы

### пример

Партнерская программа Всего партнеров в вашей команде: 13 Активных партнеров: 6 Всего инвестировано в Вашей команде: 1847.67 USD Заработано с 1-ой линии: 163.84 USD Заработано со 2-ой и последующих линий: 0 USD Всего инвестировано в Вашей команде: 0.03043 ВТС Заработано с 1-ой линии: 0 ВТС Заработано со 2-ой и последующих линий: 0 ВТС Ваш ID в Telegram: 52635146

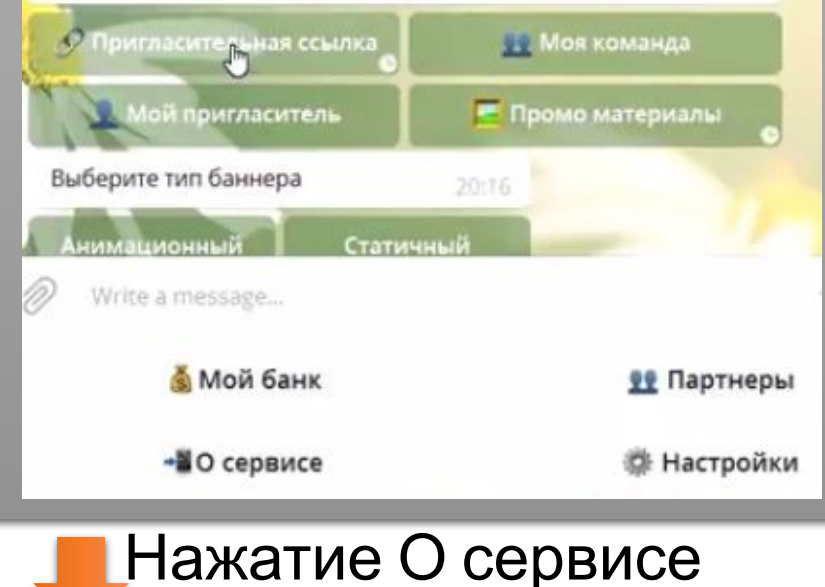

20:16

## Подсказки По нажатию Личная ссылка Даем реферальную ссылку Моя команда Передаем ексель файл с данными <mark>м<sub>ой</sub> (спи</mark>сок команды) пригласитель Показываем ID человека пригласившего Промо материалы Ссылки на банеры с реф.<a href="https://t.me/trinity3me\_bot?start=52635146" target="\_blank" > <img src="https://trinity3.me/static/ banner/jpg/cover\_728x90.jpg" alt="TrinityBot">

Telegram: https://t.me/trinity3me\_bot?start=52635146 Сайт: https://trinity3.me/?r=52635146 20:16

#### Партнерская

#### программа

**Мы зарабатываем на криптовалютном трейдинге , и облачном майнинге В зависимости от стратегии инвестирования , которую вы выбрали : облачный майнинг меньшие риски - меньший доход , криптовалютный трэйдинг - большие риски больший доход .** 

**Будет заработок , мы будем оборудование закупать и сдавать мощности в аренду , и да , действительно есть 4 трейлера у нас лично знакомых , которые играют на криптобирже , будем давать в управление им финансовые мощности**

Мой банк Партнер

 $\Omega$ сервисе ы

Настройки

Нажатие О сервисе

Подсказки

## Админка

Возможности:

1 редактирование всех данных с логированием

- 2 добавление пользователей
- 3 установка суммы и времени автовывода
- 4 ручной вывод средств админом
- 5 блокировка автовывода конкретного пользователя.

6 отправка уведомлений всем либо конкретному пользователю